## SAP ABAP table T7FIHPA1 {Customizing Table for Holiday Pay Accrual Report}

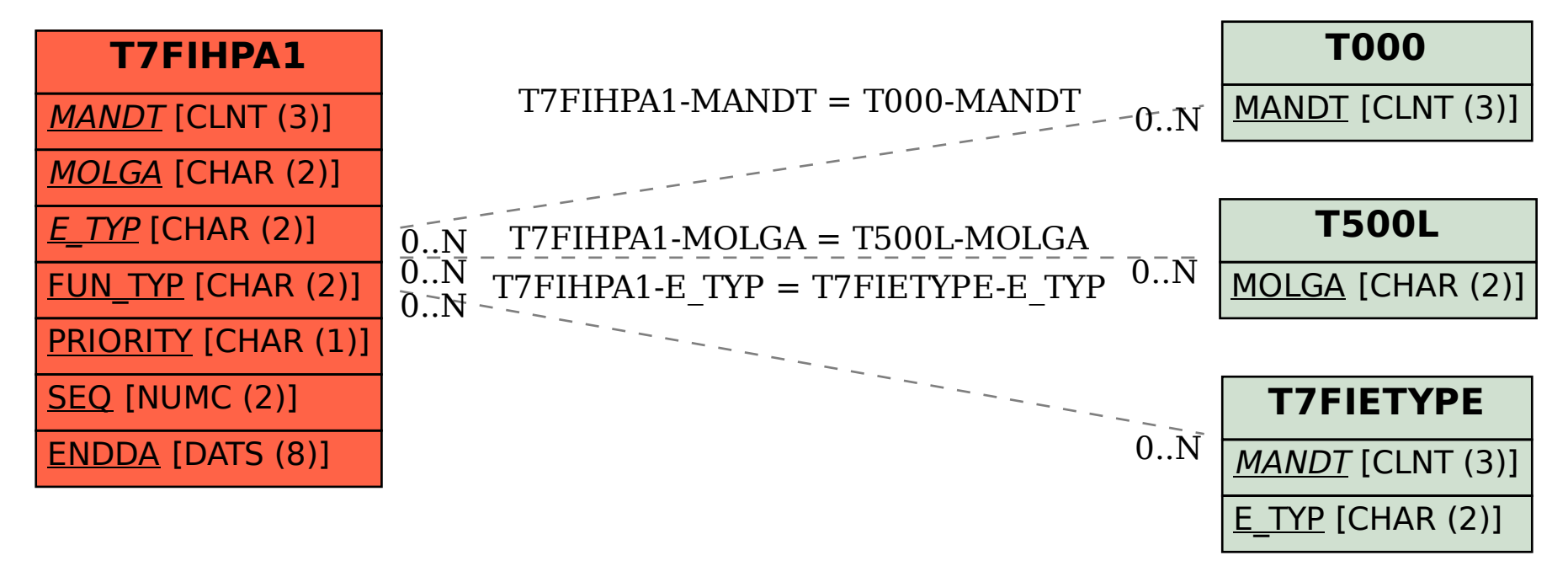